https://www.100test.com/kao\_ti2020/645/2021\_2022\_2011\_E5\_B9\_ B4\_E8\_AE\_A1\_c98\_645977.htm samp1.mdb" tEmp"  $\text{``temp''}$  (1)  $\frac{a}{2}$  , we can assume that  $\frac{a}{2}$  ,  $\frac{a}{2}$  ,  $\frac{a}{2}$  $\frac{17. (3)}{27. (3)}$  $\sqrt{200582}$  (4) " (5) "samp0.mdb" tTemp"  $\qquad$ " samp1.mdb" . (6) " samp1.mdb" "tEmp" terms tell "tell". samp2.mdb" tTeacher1" "tTeacher2"  $(1)$  and  $(1)$  $\frac{d}{dt}$  and  $\frac{d}{dt}$  is the contract of  $\frac{d}{dt}$  is the contract of  $\frac{d}{dt}$  is the contract of  $\frac{d}{dt}$ " qT1".  $(2)$  $\frac{1}{2}$  , and  $\frac{1}{2}$  ,  $\frac{1}{2}$  ,  $\epsilon$  , and  $\epsilon$  $\frac{1}{2}$  , and the contract of the contract of the contract of the contract of the contract of the contract of the contract of the contract of the contract of the contract of the contract of the contract of the contract qT2".  $(3)$  $\frac{46}{10}$  (a)  $\frac{46}{10}$  (b)  $\frac{46}{10}$  (c)  $\frac{46}{10}$  (c)  $\frac{46}{10}$  (c)  $\frac{46}{10}$  (c)  $\frac{46}{10}$  (c)  $\frac{46}{10}$  $\mu$  and  $\mu$   $\alpha$  $\cdot$  " qT3". (4) tTeacher1"

" tTeacher2"  $\qquad$  "  $qT4$ ".

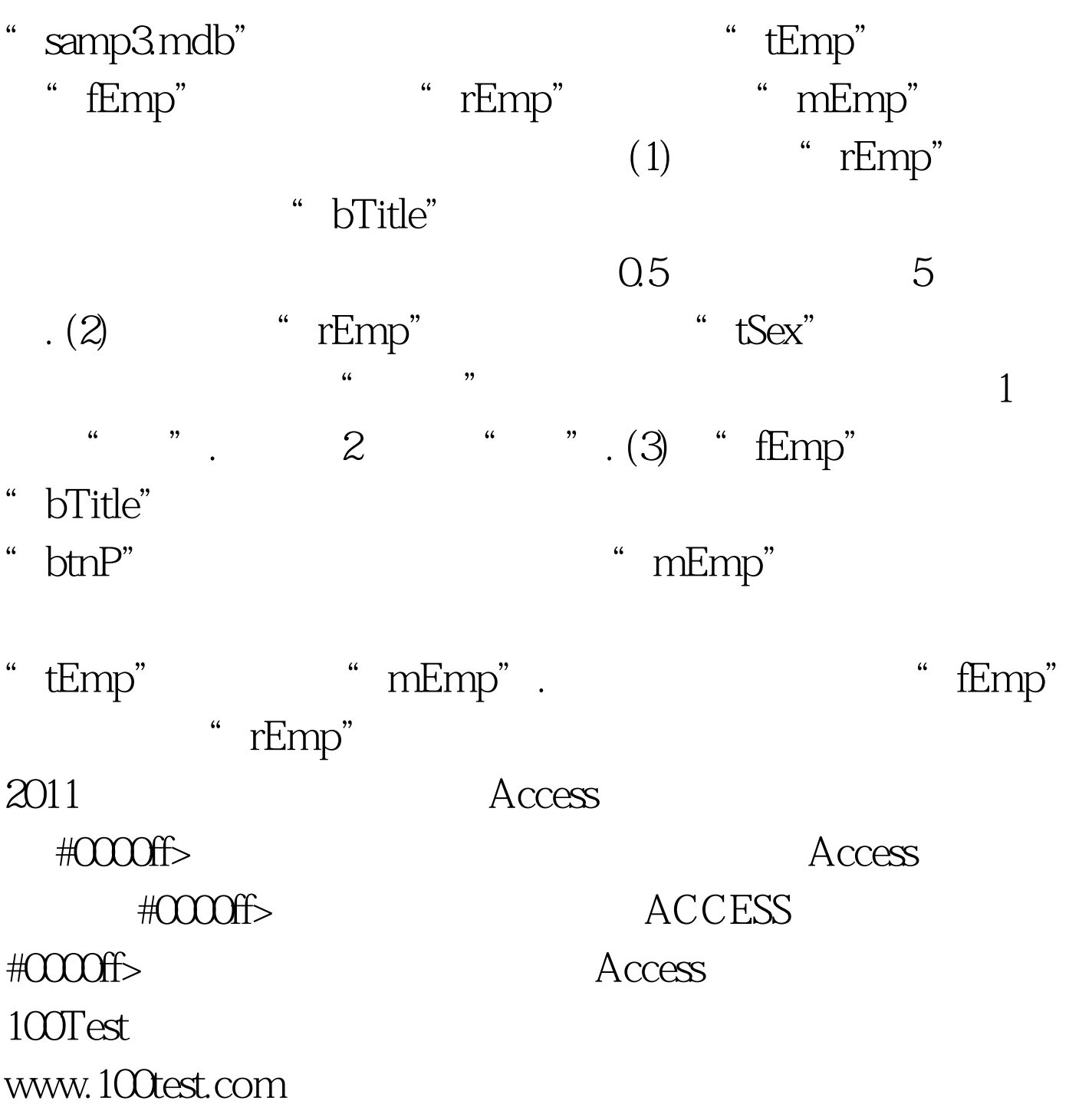